## Thesis statement for a paper about bullying >>> CLICK HERE <<

Thesis statement for a paper about bullying

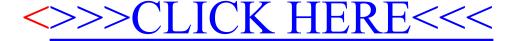